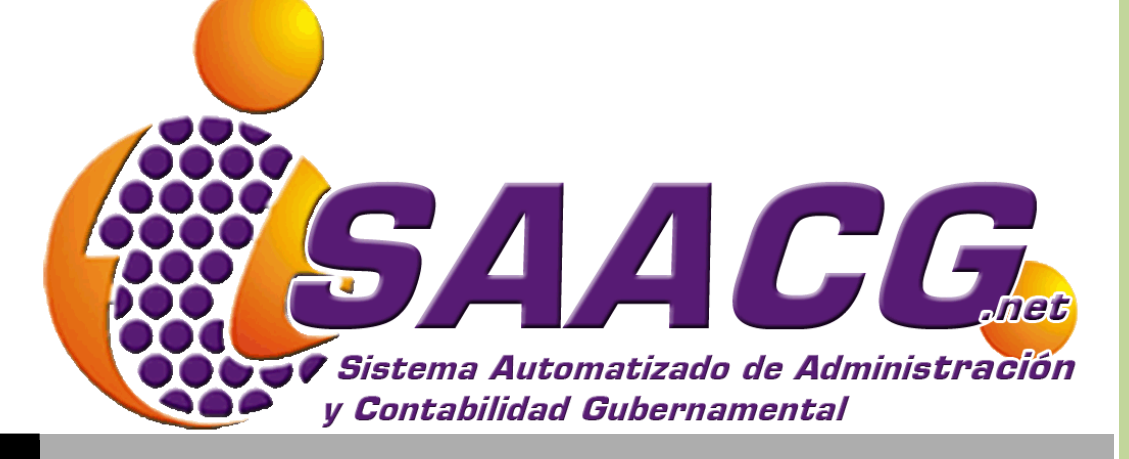

# FICHA TÉCNICASAACG.NET

INDETEC

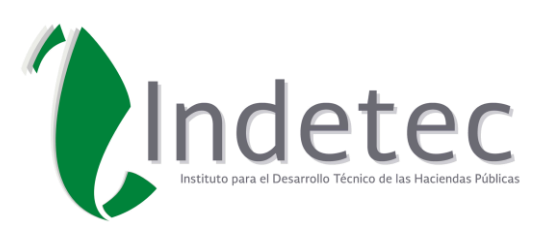

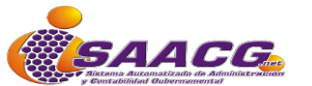

#### DESCRIPCION ABREVIADA DEL DOCUMENTO

El presente documento describe de manera general los componentes normativos que abarca el Sistema Automatizado de Administración y Contabilidad Gubernamental SAACG.Net, así como el desglose de módulos o apartados funcionales y características de requerimiento técnico para su implementación.

#### **Información General**

- 1. LINEAMIENTOS NORMATIVOS QUE ABARCA EL SAACG.NET
- 2. DESCRIPCIÓN DE LA FUNCIONALIDAD DEL SAACG.NET
- 3. ANEXO TÉCNICO

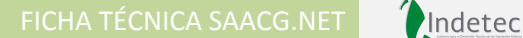

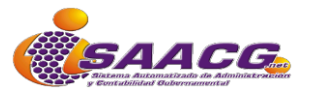

#### **1.- LINEAMIENTOS NORMATIVOS QUE ABARCA EL SAACG.NET**

**En la presente sección se enlista un comparativo entre la "Funcionalidad indispensables que deben cubrir los aplicativos" y la funcionalidad con la que actualmente cuenta el SAACG.Net**

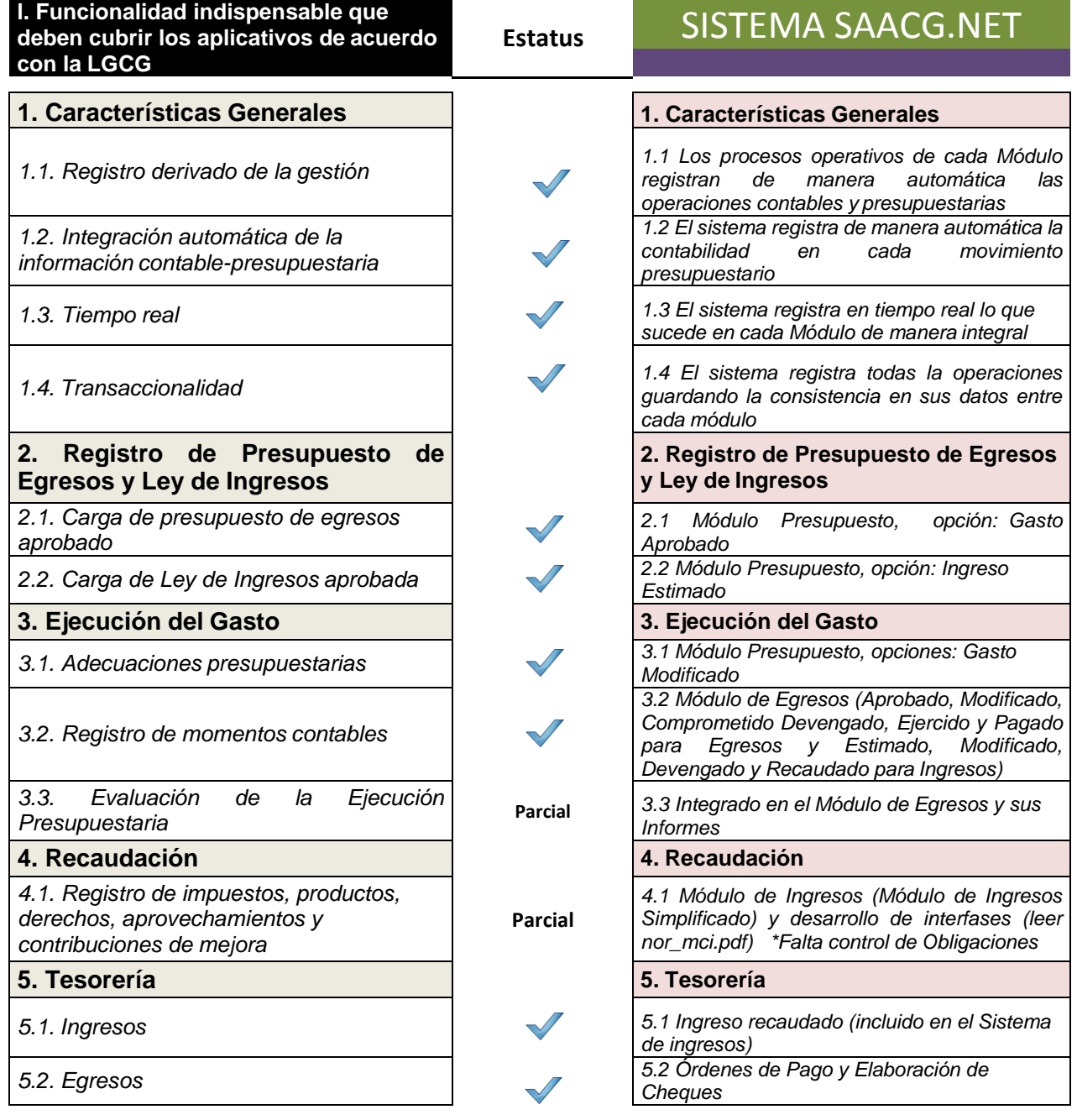

Página 3 de 10

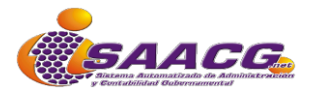

### FICHA TÉCNICA SAACG.NET

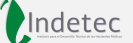

*5.3. Conciliación Bancaria* **Pendiente** *5.3 Conciliación Bancaria*

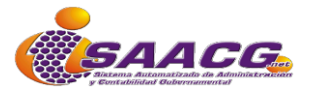

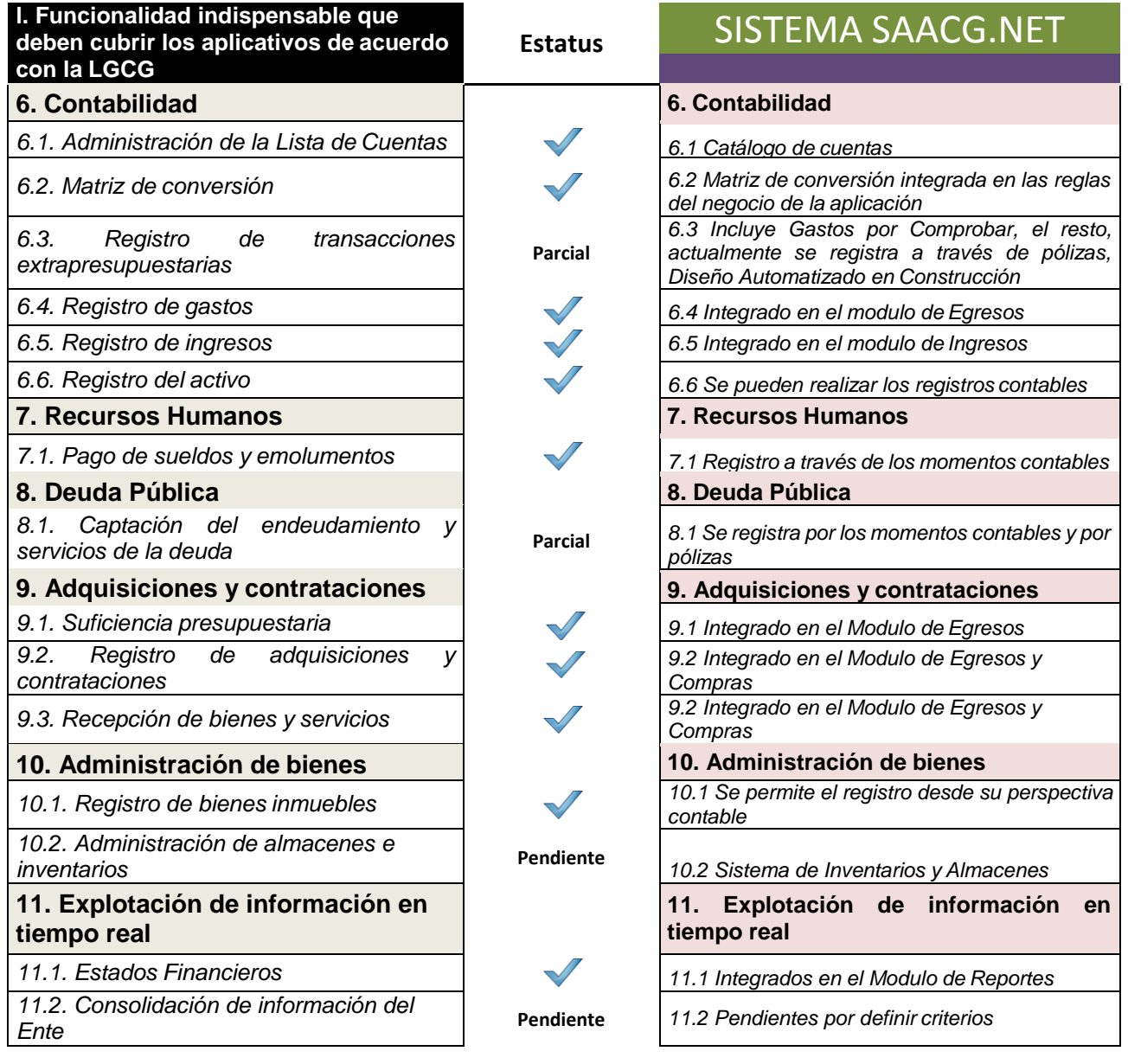

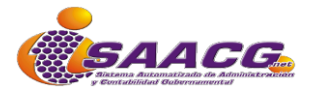

#### **2. DESCRIPCIÓN DE LA FUNCIONALIDAD DEL SAACG.NET**

# Diseño Conceptual del SAACG.Net

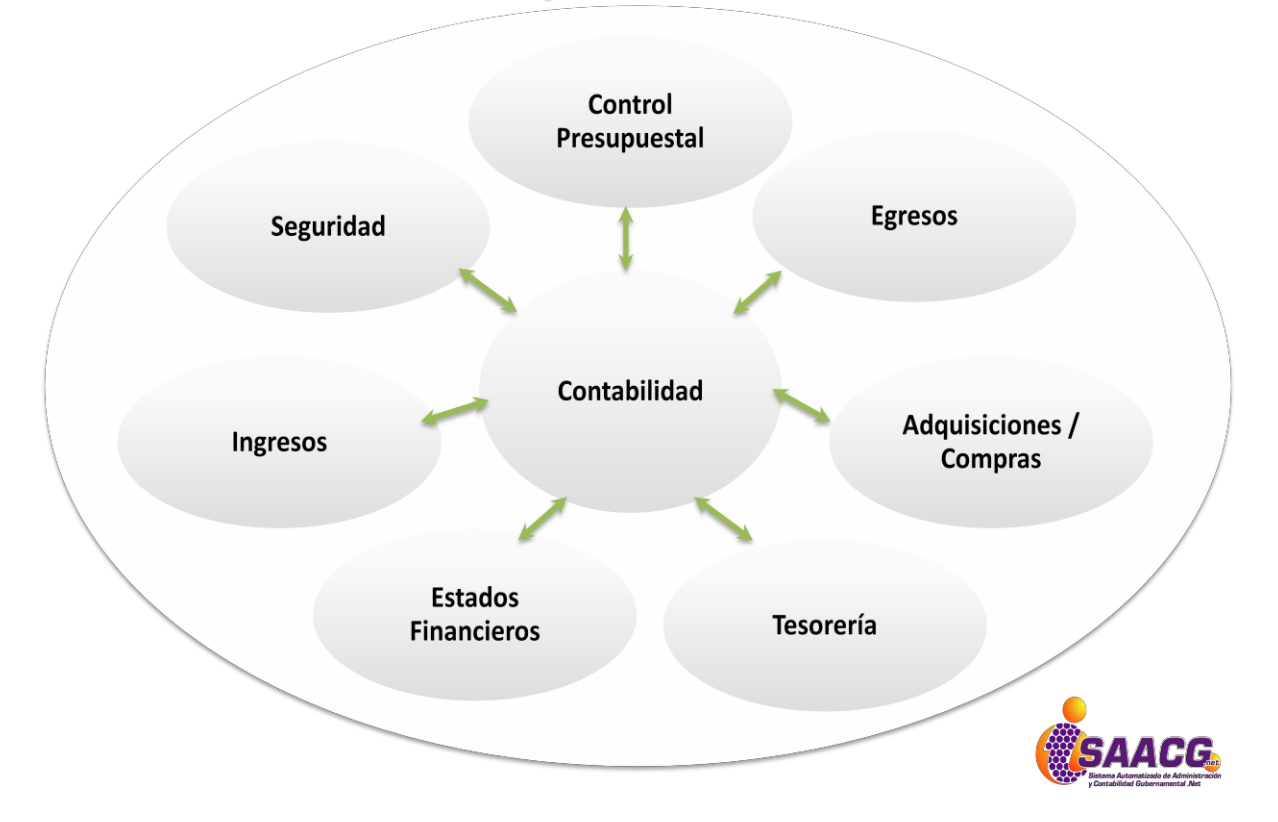

- Administra Ejercicios y Periodos
- Módulo de Contabilidad (Pólizas)
- Módulo de Catálogos (Configuración de Plan de Cuentas, Clasificadores Presupuestales y Otros Catálogos)
- Módulo de Presupuestos (Presupuesto Aprobado de Egresos, Presupuesto Modificado de Egresos, Presupuesto Estimado de Ingresos y Presupuesto

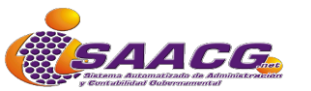

Modificado de Ingresos)

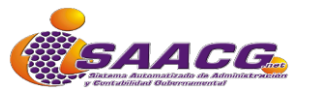

- Módulo de Egresos (Registro y control de Momentos Contables de Comprometido, Devengado, Ejercido, Pagado, Pago Directo)
- Módulo de Ingresos (Ingreso Devengado e Ingreso Recaudado)
- Módulo de Compras (Órdenes de Compra, Recepciones deCompra)
- Módulo de Tesorería (Órdenes de Pago, Aplicaciones de Pago, Aplicación de Pago Directo, Control de Proveedores)
- Módulo de Estados Financieros (Balanza de Comprobación, Estado de Situación Financiera, Analítico de Activos y Pasivos, Estado del Ejercicio del Presupuesto de Egresos, Analítico Mensual de Egresos, Analítico de Ingresos Presupuestales, Analítico Mensual de Ingresos, Libro de Diario y Mayor, Auxiliares de Cuentas, Listados de Pólizas, entre otros)
- Módulo de Seguridad (Administración y Control de Usuarios y Accesos)
- Módulo de Utilerías (Mantenimiento al Sistema)

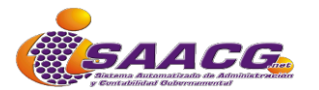

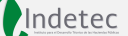

## **3. ANEXO TÉCNICO**

- Aplicación Windows Forms, utilizable en Sistema Operativo Windows XP (o Superior)
- Desarrollado en Visual Studio 2010, en Lenguaje de programación C #
- Motor de base de datos MS-SQL 2008 (También utilizable en versión 2005 o2012)
- Arquitectura en capas con Entity framework 4.0
- Utilizable como Monousuario o Multiusuario en entorno de Red

A continuación se enlistan las características sugeridas con las que deberán contar los equipos de cómputo para la Instalación y operación del SAACG.Net:

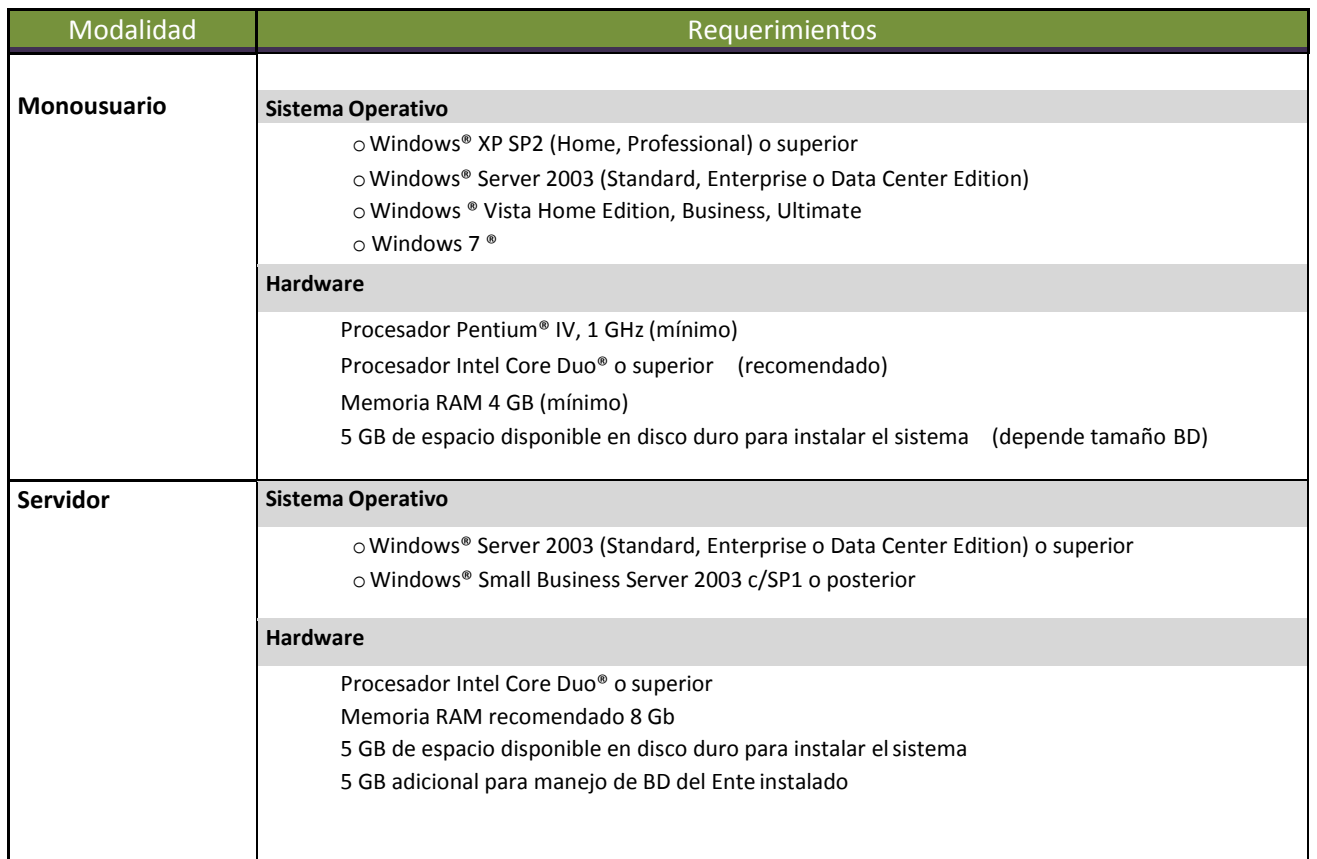

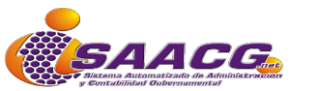

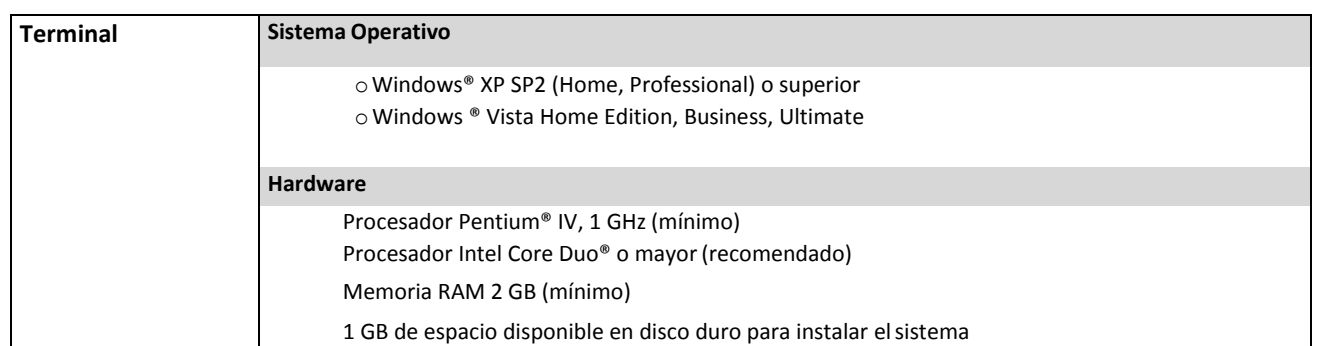

**NOTA**: Dentro de las características de equipo mencionadas dentro de la presente Guía de Requerimientos, se mencionan especificaciones con capacidades básicas para la operación del Sistema considerando que este sea operado dentro de un solo equipo de cómputo o en un entorno de red de no más de 5 usuarios simultáneos, que en caso de ser utilizado bajo un ambiente de red con mayores conexiones, los requerimientos mínimos se incrementan proporcionalmente a las tareas sustantivas que deba ejecutar cada estación de trabajo conectada al mismo y al número de ejercicios contables almacenados; por lo que conforme a las necesidades de cada institución, cada usuario deberá dimensionar los requerimientos necesarios con sus proveedores de preferencia en términos de:

- Tamaño de la base de datos.
- Número de Bases de Datos almacenadas.
- Número de usuarios con acceso.
- Número de usuarios simultáneos conectados.
- Número de Transacciones porminuto.